# Lección 16: Simulación de experimentos

### 45 minutos

### Resumen

En esta lección **context-setting**, los estudiantes ejecutarán y recopilarán datos de una simulación simple en Sprite Lab. Después de ejecutar la simulación varias veces, los estudiantes tendrán la oportunidad de predecir cómo cambiar una variable en la simulación podría afectar el resultado y probar esa hipótesis.

# Propósito

Distintas disciplinas de las ciencias utilizan las ciencias de la computación para ejecutar modelos y simulaciones, y así realizar experimentos, recolectar datos y analizarlos para obtener conocimientos. A pesar de que las simulaciones en esta lección son bastante simples, funcionan como un punto de inicio para que los estudiantes consideren cómo usar modelos computacionales más sofisticados para probar hipótesis.

# Estándares

Curso Completo [Alineamiento](https://studio.code.org/s/coursef-2021/standards)

Estándares de Ciencias de la Computación CSTA K-12 (2017)

▶ DA - Data & Analysis

# Agenda

[Actividad](#page-1-0) previa (5 minutos) [Introducción](#page-1-1)

[Actividad](#page-1-2) (35 minutos) [Experimentos](#page-1-3) de simulación

[Actividad](#page-2-0) de cierre (5 minutos) [Reflexión](#page-2-1)

Ampliación del [aprendizaje](#page-2-2) [Personaliza](#page-2-3) la simulación

# Objetivos

Los estudiantes podrán:

- Crear un gráfico de doble línea para comparar los datos de dos fuentes diferentes.
- Hacer y probar una predicción modificando las variables de simulación.
- Usar una simulación de computador para recolectar datos de un modelo.

# Preparación

- Determinar si los estudiantes ejecutaran las simulaciones en sus propios computadores o si lo harán en conjunto como clase.
- De ser necesario, prepárate para proyectar las dos simulaciones incluidas en esta lección.

# Enlaces

iAviso! Por favor, haga una copia de cualquier documento que planee compartir con los estudiantes.

Para los estudiantes

**· Ejecutar [simulaciones](https://docs.google.com/document/d/1sgUd9UcthM3M-A1EKX1m3AwsgLrivx0jF0i-e_79kk8/edit) - Guía** de trabajo

Hacer una copia

# Vocabulario

• Modelos y Simulaciones - un programa que reproduce o imita las características clave de un suceso del mundo real para investigar su comportamiento sin el coste, el tiempo o el peligro de realizar un experimento en la vida real.

### Guía Didáctica

# <span id="page-1-0"></span>Actividad previa (5 minutos)

#### <span id="page-1-1"></span>Introducción

Sugerencia: si fueses un científico, ¿cuándo preferirías simular un experimento en un computador en lugar de realizarlo en la vida real? Alienta a los estudiantes a considerar experimentos que podrían ser demasiado peligrosos o difíciles de realizar en la vida real.

Di: Hoy vamos a ejecutar una simulación para recolectar datos de un experimento, igual que los científicos.

# <span id="page-1-2"></span>Actividad (35 minutos)

#### <span id="page-1-3"></span>Experimentos de simulación

Distribuir: entrega las \*guías de trabajo, además de lápices y materiales para colorear. Indica a los estudiantes que ingresen a Code Studio o proyecta la lección para la clase.

#### Ejecutando simulaciones

Paso 1 - Recolectar datos: la primera parte es una simulación simple de un elefante y un hipopótamo recolectando manzanas. Los estudiantes deben ejecutar la simulación al menos 5 veces, registrando la cantidad de manzanas recolectadas por cada animal y el tiempo total de la simulación.

Paso 2 - Gráfico de línea: con los datos recolectados en el paso anterior, los estudiantes confeccionarán un gráfico de doble línea. Alienta a los estudiantes a compartir sus gráficos con sus compañeros de al lado y discutir las siguientes preguntas:

- ¿Los gráficos son iguales?, ¿por qué crees que es así?
- ¿Puedes ver algún patrón?
- ¿Qué crees que verías si ejecutaras esta simulación 5 veces más?

Paso 3 - Modificar y predecir: en la segunda parte, los estudiantes podrán modificar algunas variables que controlan la simulación. Cada estudiante elegirá una variable para modificar y deberá predecir cómo impactará ese cambio en la simulación. Posibles variables para modificar:

- Cantidad de elefantes
- Cantidad de hipopótamos
- Cantidad de manzanas
- Velocidad de los elefantes
- Velocidad de los hipopótamos

Ten en cuenta que los estudiantes pueden cambiar los sprites de sus simulaciones por otros animales y comida si lo desean.

Paso 4 - Recolectar más datos: hechas las modificaciones, los estudiantes ejecutarán la simulación 5 veces más y recolectarán los datos.

Paso 5 - Visualizar los datos: este paso fue dejado deliberadamente abierto, con el objetivo de permitir a los estudiantes que exploren diferentes formas de representar sus datos. El objetivo de esta visualización es probar o desmentir sus predicciones.

Exposición: al terminar, los estudiantes podrán compartir sus resultados con sus compañeros del lado. Cuando estén listos, reúnelos a todos.

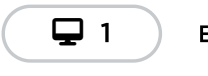

Ejecutar una simulación

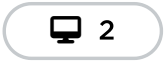

Modificar las variables de simulación

### <span id="page-2-0"></span>Actividad de cierre (5 minutos)

#### <span id="page-2-1"></span>Reflexión

Análisis: pide a los estudiantes discutir sobre cómo resultaron sus modificaciones y predicciones, primero en parejas y luego con toda la clase. Alienta a los estudiantes a considerar el por qué hicieron tal modificación y cómo ese cambio se conectó con sus predicciones.

Objetivo del análisis: la simulación de esta lección esta hecha intencionalmente amplia y algo absurda. A través de este análisis, los estudiantes deberían empezar a hacer la conexión entre las predicciones y los cambios de variables, e hipótesis científicas reales. Desde aquí, puedes animar a los estudiantes a pensar en modelado computacional y experimentos o escenarios más auténticos.

Diario: ¿qué cosa interesante podrías simular usando un computador?, ¿qué clase de variables te gustaría controlar en esos experimentos?

### <span id="page-2-2"></span>Ampliación del aprendizaje

#### <span id="page-2-3"></span>Personaliza la simulación

A lo largo de la actividad principal de esta lección, los estudiantes ejecutan y modificando una simulación que no programaron desde cero. Pueden programar la simulación con bloques de código que han visto en lecciones anteriores.

En el último nivel de la lección, los estudiantes pueden explorar este código y empezar a pensar en cómo programar una simulación ellos mismos.

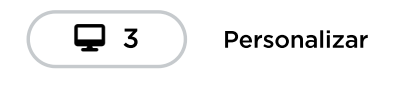

**CC 0 9 0** 

Esta obra está disponible bajo una Licencia Creative [Commons](http://creativecommons.org/licenses/by-nc-sa/4.0/) (CC BY-NC-SA 4.0).

[Contáctanos](https://code.org/contact) si desea contar con la licencia de los materiales de Code.org para uso comercial.